Vol.4 No.1, Januari 2021, pp. xx~xx **P-ISSN : 9800-3456**  $\Box$  1 **E-ISSN : 2675-9802**

# **Sistem Pendukung Keputusan Penyeleksian Mitra Jasa Logistik dengan menggunakan metode MOORA (Multi Objective Optimization by Ratio Analysis) pada PT LEL EXPRESS**

**Vivi Aniaty Simamora. \* , Muhammad Zunaidi. \*\* , Guntur Syahputra. \*\*\***

\* Program Studi Sistem Informasi, STMIK Triguna Dharma

\*\* Program Studi Sistem Informasi, STMIK Triguna Dharma

\*\*\* Program Studi Sistem Informasi, STMIK Triguna Dharma

**Article history:** Received Jan 12<sup>th</sup>, 2021 Revised Jan 20<sup>th</sup>, 2021 Accepted Jan  $26<sup>th</sup>$ , 2021

#### **Keyword:**

Mitra Jasa Pengiriman Moora Sistem Pendukung Keputusan

#### **Article Info ABSTRACT**

 *PT LEL EXPRESS perusahaan besar yang begerak dalam bidang teknologi ataupun transaksi barang dengan sistem pengiriman barang. Dengan perushaan yang , maka perusahaan membutuhkan mitra jasa yang berkualitas dalam pengiriman barang. Dengan banyaknya mitra jasa pengiriman barang membuat perusahaan PT LEL EXPRESS sulit dalam memilih dan mempunyai masalah dalam menentukan mitra jasa pengiriman barang yang paling baik dalam pengiriman yang aman sampai tujuan yang diinginkan tanpa ada kendala apapun yang kemungkinan bisa saja terjadi. Kondisi persaingan yang semakin ketat, membuat setiap perusahaan harus mampu bertahan hidup, bahkan harus dapat terus berkembang.*

 *Dari permasalahan tersebut, maka dapat dibutuhkan mitra jasa logistik, maka dibutuhkan penyelesiksan mitra jasa logistikdengan menggunakan sistem dengan pengambilan keputusan. Dengan menggunakan metode MOORA dapat mempercepat dalam pengambilan keputusan dipahami dalam memisahkan bagian subjektif dan mempersingkat pemilihan.*

 *Hasil yang didapatkan, dapat membantu dalam pemilihan mitra jasa logistik dengan melakukan penyeleksian berdasarkan kriteriakriteria yang sudah ditentukan pada PT LEL EXPRESS.*

*Kata Kunci: Mitra Jasa Pengiriman, Moora, Sistem Pendukung Keputusan*

*Copyright © 2021 STMIK Triguna Dharma. All rights reserved.*

## **Corresponding Author:**

Nama : Vivi Aniaty Simamora Program Studi : Sistem Informasi STMIK Triguna Dharma

Email : [indahputridaulay86@gmail.com](mailto:indahputridaulay86@gmail.com)

#### **1. PENDAHULUAN**

Saat ini perkembangan industri jasa pengiriman barang mengalami peningkatan yang cukup pesat. Era globalisasi menuntut manusia untuk memiliki mobilitas yang tinggi. Sejak diberlakukannya pasar bebas di Indonesia, membuka arus perdagangan barang atau jasa menjadi tidak terbatas. Kebutuhan akan jasa pengiriman barang semakin meningkat untuk memenuhi kebutuhan masyarakat.

Jasa juga merupakan suatu aktivitas maupun manfaat dan apapun yang ditawarkan oleh satu pihak kepada pihak lain, yang pada dasarnya tanpa wujud dan tidak menghasilkan kepemilikan apapun seperti

produk, karena jasa sifatnya adalah tidak terlihat, tetapi berupa pemberian bantuan dalam pemuasan kebutuhan dan keinginan pelanggan dengan atau tanpa imbalan tertentu sebagai timbal baliknya. Yang menjadikan pengiriman barang ini banyak di *min*ati oleh masyarakat pada saat di era masa kini [1].

PT LEL EXPRESS perusahaan besar yang begerak dalam bidang teknologi ataupun transaksi barang dengan sistem pengiriman barang. Dengan perushaan yang , maka perusahaan membutuhkan mitra jasa yang berkualitas dalam pengiriman barang. Dengan banyaknya mitra jasa pengiriman barang membuat perusahaan PT LEL EXPRESS sulit dalam memilih dan mempunyai masalah dalam menentukan mitra jasa pengiriman barang yang paling baik dalam pengiriman yang aman sampai tujuan yang diinginkan tanpa ada kendala apapun yang kemungkinan bisa saja terjadi. Kondisi persaingan yang semakin ketat, membuat setiap perusahaan harus mampu bertahan hidup, bahkan harus dapat terus berkembang. Dengan dibutuhkan mitra jasa logistik, maka dibutuhkan penyelesiksan mitra jasa logistikdengan menggunakan sistem dengan pengambilan keputusan.

Sistem pendukung keputusan merupakan sebagai sebuah sistem yang dimaksudkan untuk mendukung para pengambil keputusan manajerial dalam situasi keputusan semi terstruktur Termasuk sistem berbasis pengetahuan yang dipakai untuk mendukung pengambilan keputusan dalam suatu organisasi, perusahaan, atau lembaga pendidikan [2]. Diantara metode–metode sistem pendukung keputusan, maka metode MOORA yang dapat menyelesaikan masalah penyeleksian mitra jasa logistik di PT LEL EXPRESS. Dengan menggunakan metode MOORA dapat mempercepat dalam pengambilan keputusan dipahami dalam memisahkan bagian subjektif dan mempersingkat pemilihan.

Metode MOORA adalah suatu pengambilan dengan multi-kriteria. Metode MOORA memiliki tingkat fleksibilitas dan kemudahan untuk dipahami dalam memisahkan bagian subjektif dari suatu proses evaluasi kedalam kriteria bobot keputusan dengan beberapa atribut pengambilan keputusan. Metode ini memiliki tingkat selektifitas yang baik karena dapat menentukan tujuan dari kriteria yang bertentangan[3]. Dengan menggunakan metode MOORA dapat membantu dalam pemilihan mitra jasa logistik dengan melakukan penyeleksian berdasarkan kriteria-kriteria yang sudah ditentukan pada PT LEL EXPRESS.

#### **2. METODE PENELITIAN**

Metode Penelitian berasal dari dua suku kata yaitu metode berasal dari Bahasa Yunani methodos yang berarti cara atau jalan yang ditempuh, dan penelitiaan berasal dari kata research"re" adalah kembali "search" mencari. Mencari kembali yang dimaksud adalah secara terus-menerus melakukan penelitian melalui proses pengumpulan informasi dengan tujuan meningkatkan, memodifikasi atau mengembangkan sebuah penyelidikan atau kelompok penyelidikan [4]. Adapun metodelogi yang digunakan adalah metode deskriptif. Metode deskriptif merupakan penelitian yang berusaha mendeskripsikan dan menginterpretasikan sesuatu, misalnya kondisi atau hubungan yang ada, pendapat yang berkembang, proses yang sedang berlangsung, akibat atau efek yang terjadi, atau tentang kecendrungan yang tengah berlangsung [5].

Dalam melakukan penerapan metode MOORA dalam menentukan mitra jasa logistik, maka adapun langkah-langkah penerapan metode adalah sebagai berikut.

1. Menginput Nilai Kriteria

Berdasarkan 4 alternatif dalam pemilihan mitra jasa logistic dapat dinilai 4 jenis kriteria sebagai berikut. Tabel 1 Data Alternatif Penilaian Kriteria

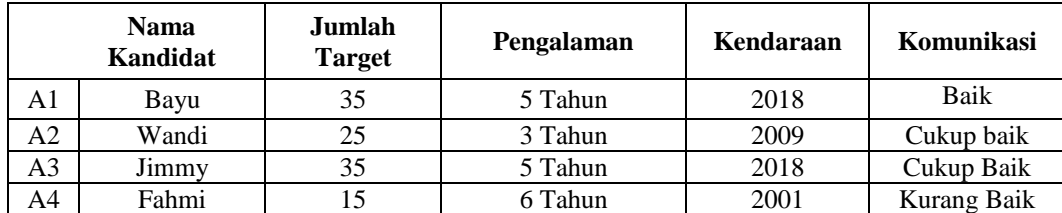

2. Merubah Nilai Kriteria Menjadi Matrix Keputusan

Berdasarkan nilai kriteria seperti tabel diatas maka dapat ditentukan matriks keputusan seperti pada tabel berikut ini:

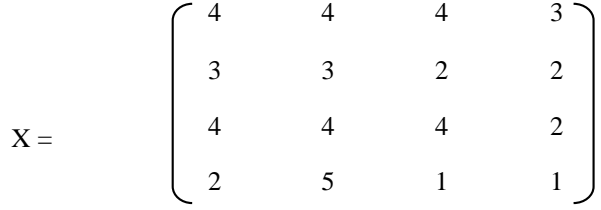

#### 3. Melakukan Normalisasi

Langlah berikutnya adalah melakukan normalisasi matriks dengan menghitung nilai X setiap alternatif. Matriks kinerja ternormalisasi Kriteria Jumlah Target (C1)

$$
X = \sqrt{4^2 + 3^2 + 4^2 + 2^2}
$$
  
\nMaka nilai untuk Mitra Jasa untuk setiap kriteria Jumlah Target adalah seperti berikut ini:  
\nA1, 1 = 4/6,708203932  
\nA2, 1 = 0,596284794  
\nA2, 1 = 3/6,708203932  
\nB3, 1 = 0,447213595  
\nA3, 1 = 4/6,708203932  
\nA3, 1 = 4/6,708203932  
\nA4, 1 = 2/6,708203932  
\n0.2984794  
\nA4, 1 = 2/6,708203932  
\nMatrixiks kinerja ternomalisasi Kriteria Pengalaman (C2)  
\n
$$
X = \sqrt{4^2 + 3^2 + 4^2 + 5^2}
$$
  
\nMaka nilai untuk Mitra Jasa untuk setiap kriteria Pengalaman adalah seperti berikut ini:  
\nA1,2 = 4/8,1240384  
\nA2,2 = 3/8,1240384  
\n= 0,369274473  
\nA3,2 = 0,492365964  
\nA4,2 = 0,492365964  
\nA4,2 = 0,492365964  
\nA4,2 = 0,492365964  
\nMatz = 0,492365964  
\nM4,2 = 0,492365964  
\nM4,2 = 0,608276253  
\nMatrix - 4/4^2 + 2^2 + 4^2 + 1^2  
\nMaka nilai untuk Mitra Jasa untuk setiap kriteria Kendaraan adalah seperti berikut ini:  
\nA1,3 = 0,657595949  
\nA2,3 = 2/6,08276253  
\n= 0,328797975  
\nA3,3 = 0,476,08276253  
\n= 0,328797975  
\nA3,3 = 0,657595949  
\nA4,3 = 0,164398987  
\nMatrix, kinerja ternomalisasi Kriteria Komunikasi (C4)  
\n
$$
X = \sqrt{3^2 + 2^2 + 2^
$$

Maka matriks ternormalisasi untuk semua kriteria dan semua alternatif berdasarkan perhitungan diatas adalah:

4

| Kode           | C1          | C2          | C <sub>3</sub> | C4          |
|----------------|-------------|-------------|----------------|-------------|
| A1             | 0,596284794 | 0,492365964 | 0,657595949    | 0,707106781 |
| A2             | 0,447213595 | 0,369274473 | 0,328797975    | 0,471404521 |
| A <sub>3</sub> | 0,596284794 | 0,492365964 | 0,657595949    | 0,471404521 |
| A4             | 0,298142397 | 0,246182982 | 0,164398987    | 0,23570226  |

Tabel 2 Matriks Ternormalisasi

#### 4. Mengurangi Nilai *MAX*I*MAX* dan *MIN*I*MAX*

Untuk optimalisasi matriks ternormalisasi dari setiap alternatif, maka dilakukan perkalian bobot disertakan pencarian y ternormalisasi. Maka nilai Xij \* Wj yaitu sebagai berikut:

 $y^*_{A1} = (x^*_{1,1(max)}, w_1 + x^*_{1,2(max)}, w_2 + x^*_{1,3(max)}, w_3 + x^*_{1,4(min)}, w_4)$ 

 $y^*$ <sub>A1</sub> = (0, 596284794\*0. 3)+( 0, 492365964\*0.3)+( 0, 657595949\*0.25)+( 0, 707106781\*0.15)

 $y^*_{A1}=0,597$ 

 $y^*_{A2} = (x^*_{2,1(max)}.w_1 + x^*_{2,2(max)}.w_2 + x^*_{2,3(max)}.w_3 + x^*_{2,4(min)}.w_4)$ 

 $y^*_{A2} = (0,447213595*0.3) + (0,369274473*0.3) + (0,328797975*0.25) + (0,471404521*0.15)$ 

 $y^*$ <sub>A2</sub>=0,398

 $y^*_{A3} = (x^*_{3,1(max)}.w_1 + x^*_{3,2(max)}.w_2 + x^*_{3,3(max)}.w_3 + x^*_{3,4(min)}.w_4)$ 

 $y^*$ <sub>A3</sub>= (0,596284794\*0. 3)+( 0,492365964\*0.3)+( 0,657595949\*0.25)+( 0,471404521\*0.15)

 $y^*$ <sub>A3</sub>= 0,562

 $y^*_{A4} = (x^*_{4,1(max)}.w_1 + x^*_{4,2(max)}.w_2 + x^*_{4,3(max)}.w_3 + x^*_{4,4(min)}.w_4)$ 

 $y^*$ <sub>A4</sub>= (0,298142397\*0. 3)+( 0,246182982\*0.3)+( 0,164398987\*0.25)+( 0,23570226\*0.15)  $y^*$ <sub>A4</sub>= 0,350

Selanjutnya dilakukan pengurangan antara kriteria yang memiliki atribut benefit dan cost seperti pada tabel berikut

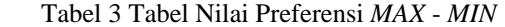

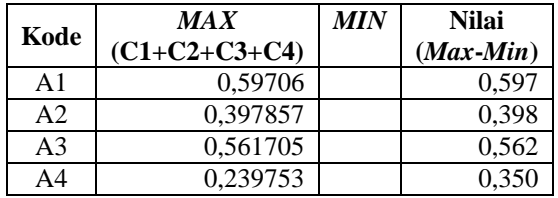

5. Menentukan Rangking

Nilai preferensi didapat setelah mengurangkan antara total nilai kriteria yang memiliki atribut benefit (*max*) dengan nilai kriteria yang memiliki atribut cost (*min*) dapat dihasilkan mitra jasa logistik barang seperti pada tabel berikut ini.  $T_1$  +  $T_2$  +  $T_3$ 

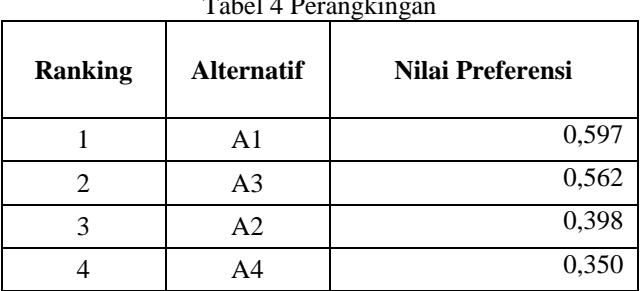

6. Menampilkan Hasil Rangking

Dalam fase akhir ditampilkan nilai tertinggi menjadi peringkat terbaik pada setiap nilai alternatif. Adapu hasil rangking sebagai berikut

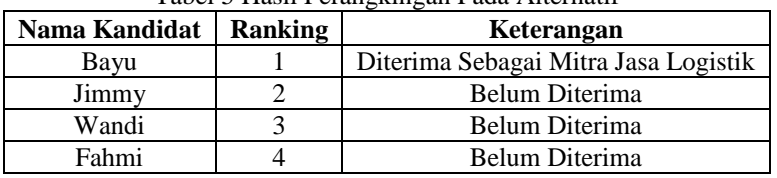

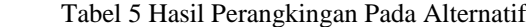

#### **3. ANALISA DAN HASIL**

Hasil tampilan antar muka adalah tahapan dimana sistem atau aplikasi siap untuk dioperasikan pada keadaan yang sebenarnya sesuai dari hasil analisis dan perancangan yang dilakukan, sehingga akan diketahui apakah sistem atau aplikasi yang dibangun dapat menghasilkan suatu tujuan yang dicapai, dan aplikasi Sistem Pendukung Keputusan ini dilengkapi dengan tampilan yang bertujuan untuk memudahkan penggunanya. Fungsi dari *interface* (antarmuka) ini adalah untuk memberikan *input* dan menampilkan *output* dari aplikasi. Pada aplikasi ini memiliki *interface* yang terdiri dari *Menu Login,* Data Kriteria, Data Alternatif dan *Menu* Proses Moora.

Dalam halaman utama untuk menampilkan pada tampilan *menu* pada awal sistem yaitu *menu login* dan *menu* utama. Adapuan *menu* halaman utama sebagai berikut.

#### 1. *Menu Login*

*Menu Login* digunakan untuk mengamankan sistem dari *user-user* yang tidak bertanggung jawab sebelum masuk ke *Menu* Utama. Berikut adalah tampilan *Menu Login* :

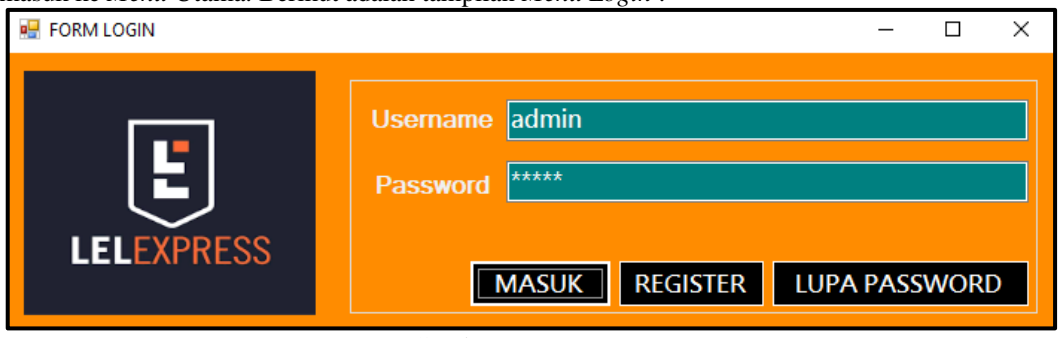

Gambar 1 *Menu Login*

#### 2. *Menu* Utama

*Menu* Utama digunakan sebagai penghubung untuk *Menu* Data Kriteria, Data Alternatif, Proses dan Laporan. Berikut adalah tampilan *Menu Utama* :

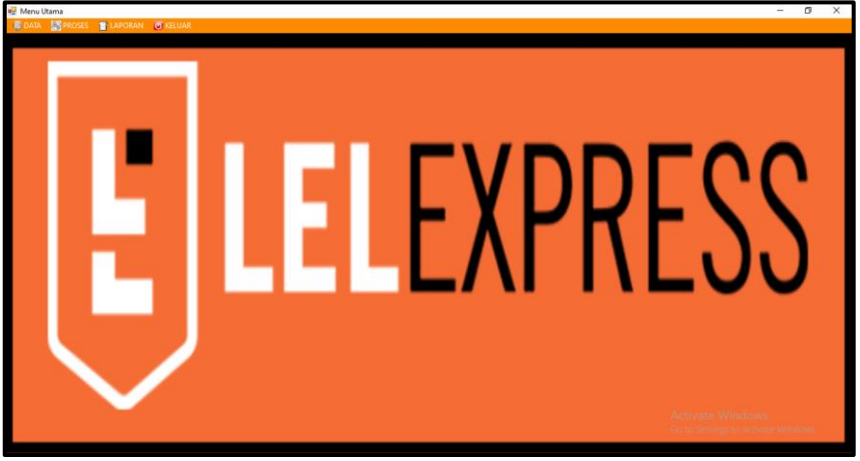

Gambar 2 *Menu* Utama

#### **5.2.1 Halaman Administrator**

Halaman Administrator digunakan untuk menampilkan *Menu* pengolahan data pada penyimpanan data ke dalam *database* yaitu *Menu* Alternatif. Adapun *Menu* halaman administrator utama sebagai berikut.

## 1. *Menu* Kriteria

*Menu* Kriteria berfungsi untuk pengolahan dalam penginputan data, ubah data dan penghapusan data kriteria. Adapun *Menu* kriteria adalah sebagai berikut.

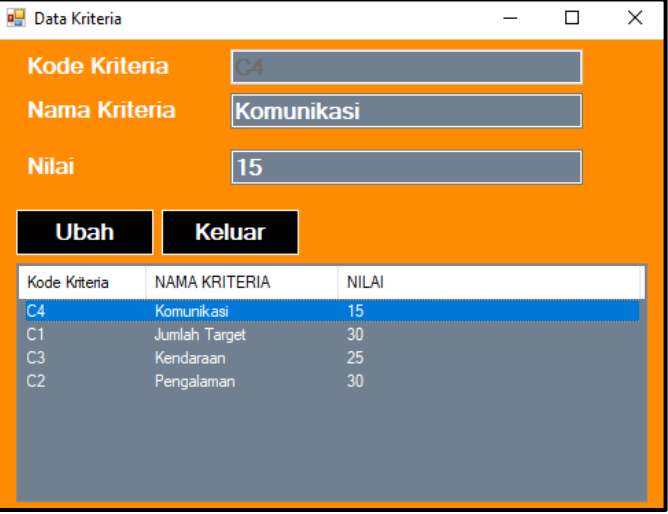

## Gambar 3 *Menu* Data Kriteria

*Menu* Alternatif berfungsi untuk pengolahan dalam penginputan data, ubah data dan penghapusan data alternatif. Adapun *Menu* alternatif adalah sebagai berikut.

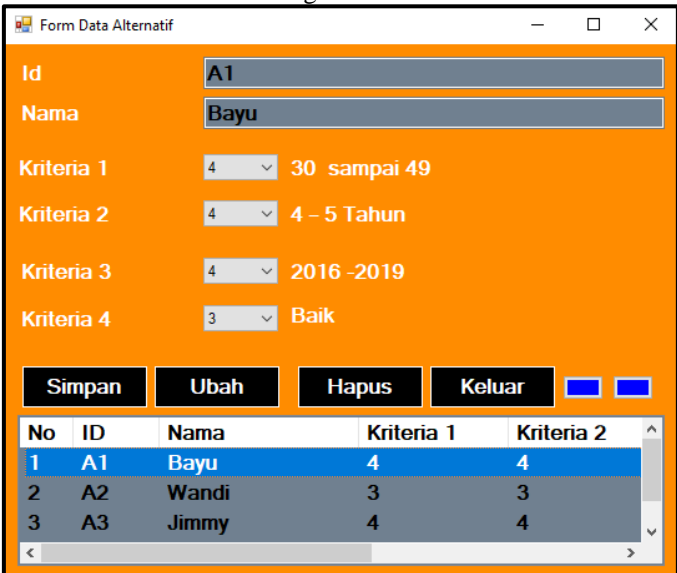

Gambar 4 *Menu* Data Alternatif

#### **4. KESIMPULAN**

2. *Menu* Alternatif

Berdasarkan hasil analisa dari permasalahan yang terjadi dengan kasus yang dibahas tentang menyeleksi mitra jasa logistik, maka dapat dibuat sebuah kesimpulan sebagai berikut :

- 1. Untuk menyeleksi dengan melakukan pemilihan berdasarkan kriteria dan syarat kriteria tersebut diberikan penilaian bobot untuk mendapatkan hasil keputusan dengan menggunakan metode MOORA.
- 2. Untuk menerapkan metode MOORA dengan melakukan langkah metode yaitu menginput nilai kriteria, merubah nilai kriteria menjadi matrix keputusan, melakukan normalisasi, mengurangi nilai MAXIMAX dani MINIMAX, dan menentukan rangkin dari hasil perhitungan MOORA untuk menyeleksi mitra jasa logistik.
- 3. Untuk merancang dan membangun sistem dengan menggunakan bahasa pemodelan UML (Unified Modelling Language) yang terdiri use case diagram, activity diagram , class diagram dan membangun sistem menggunakan bahasa pemograman *visual basic*.

#### **UCAPAN TERIMA KASIH**

Terima Kasih diucapkan kepada kedua orang tua serta keluarga yang selalu memberi motivasi, Doa dan dukungan moral maupun materi, serta pihak-pihak yang telah mendukung dalam proses pembuatan jurnal ini yang tidak dapat disebutkan satu persatu. Kiranya jurnal ini bisa memberi manfaat bagi pembaca dan dapat meningkatkan kualitas jurnal selanjutnya.

#### **REFERENSI**

- [1] N. Manurung and R. , "SISTEM PENDUKUNG KEPUTUSAN DALAM PENENTUAN MITRA JASA PENGIRIMAN BARANG TERBAIK DI KOTA KISARAN MENGGUNAKAN METODE TOPSIS," JURTEKSI (Jurnal Teknologi dan Sistem Informasi), vol. Vol. V No. 2, no. 2550-0201, pp. 133-138, 2019.
- [2] Mesran, "Sistem Pendukung Keputusan Pemilihan Peserta Ja*min*an Kesehatan Masyarakat (Jamkesmas) Menerapkan Metode MOORA," *MEDIA Informatika Budidarma,* vol. Vol 2, no. ISSN 2548-8368 , pp. 16-22, 2018.
- [3] R. F. Sinaga, "PENENTUAN PENERIMA KIP DENGAN MENGGUNAKAN METODE MOORA PADA SD NEGERI 124395 PEMATANG\SIANTAR," *KOMIK (Konferensi Nasional Teknologi Informasi dan Komputer),* vol. Volume 2, no. ISSN 2597-4610, pp. 278-285, 2018 .
- [4] R. A. Kasengkang, S. Nangoy and J. Sumarauw, "Analisis Logistik (Studi Kasus Pada PT. Remenia Satori Tepas-Kota Manado)," *Jurnal Berkala Ilmiah Efisiensi,* vol. XVI, no. 1, pp. 750-759, 2016.
- [5] A. Khamdan, "Partnership Program System Trought Si Bule Albino Institutional Business By *Min*e Firm In Binuang District Kab. Tapin," *Jurnal Adbispreneu,* vol. 1, no. 1, pp. 73-84, 2016.
- [6] R. and N. Manurung, "Sistem Pendukung Keputusan Dalam Penentuan Mitra Jasa Pengiriman Barang Terbaik Di Kota Kisaran Menggunakan Metode TOPSIS," *JURTEKSI (Jurnal Teknologi dan Sistem Informasi),* vol. V, no. 2, p. 133 – 138, 2019.
- [7] A. Octavia, "SISTEM PENDUKUNG KEPUTUSAN UNTUK MENENTUKAN MUTASI KARYAWAN DENGAN MENGGUNAKAN METODE ORESTE (STUDI KASUS: PDAM TIRTA DELI KAB. DELI SERDANG)," *Jurnal Majalah Ilmiah Informasi dan Teknologi Ilmiah (INTI),* vol. Volume 7, pp. 93-95, 2020.

### **BIBLIOGRAFI PENULIS**

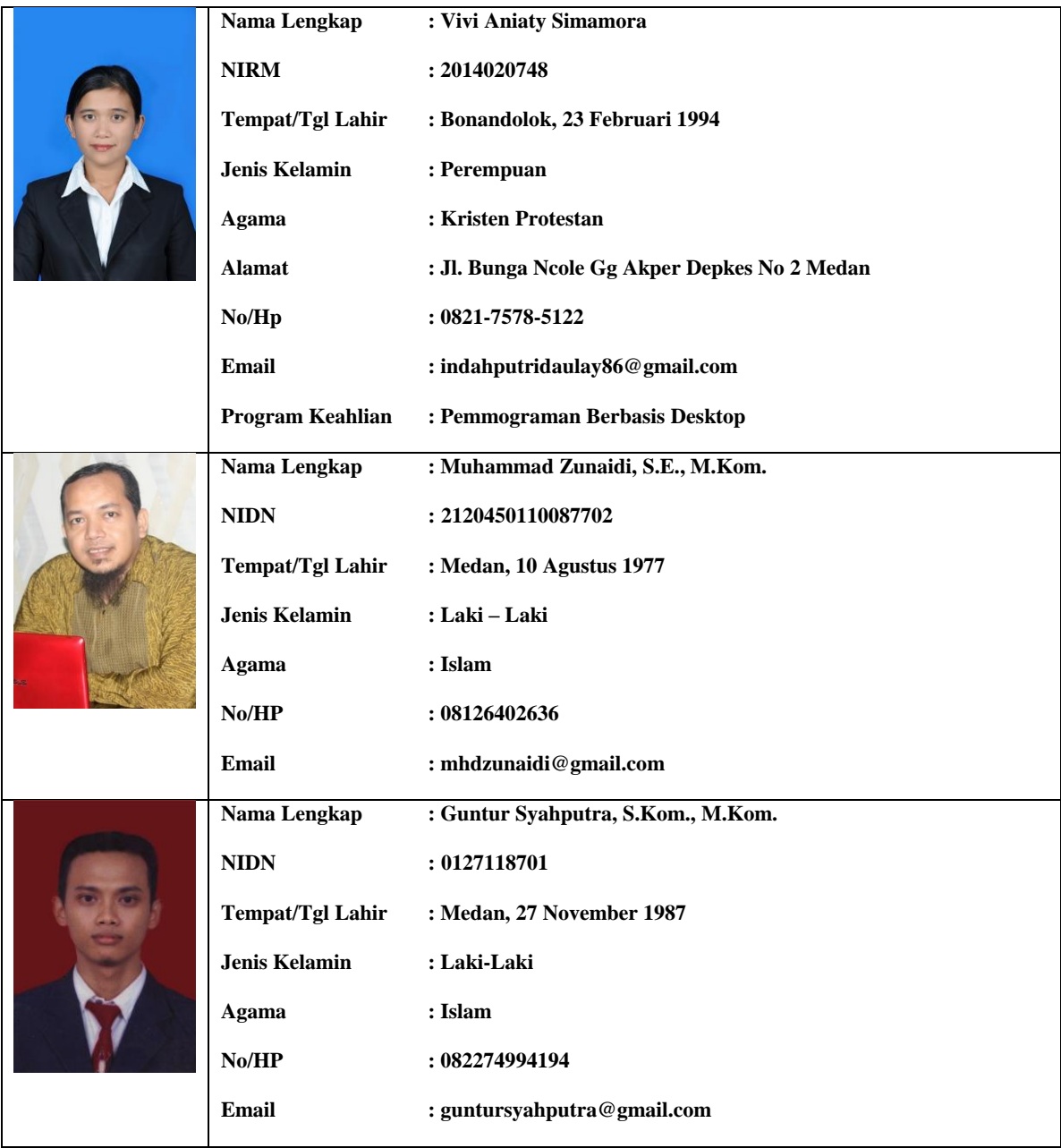